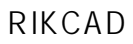

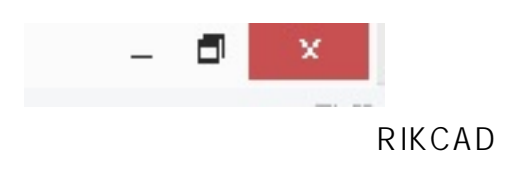

ID: #1171

 $: 2017 - 08 - 0213 : 46$ 

製作者: ヘルプデスク

 $1/1$ **(c) 2024 RIK <k\_sumatani@rikcorp.jp> | 2024-05-20 22:46:00** [URL: http://faq.rik-service.net/index.php?action=artikel&cat=19&id=172&artlang=ja](http://faq.rik-service.net/index.php?action=artikel&cat=19&id=172&artlang=ja)